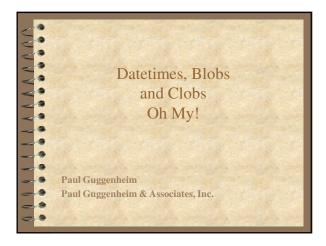

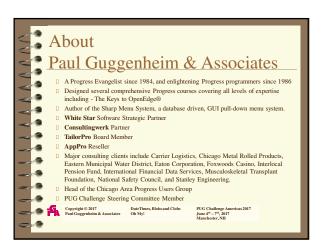

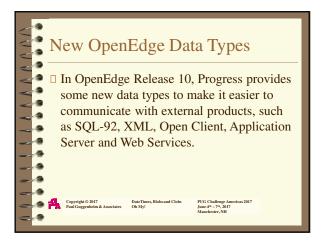

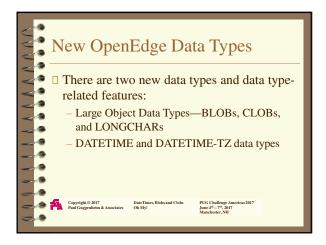

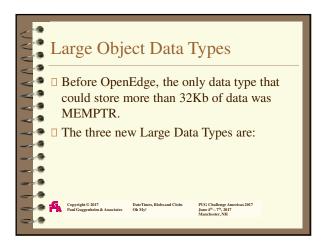

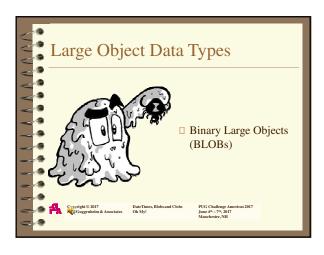

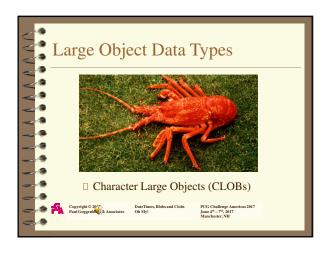

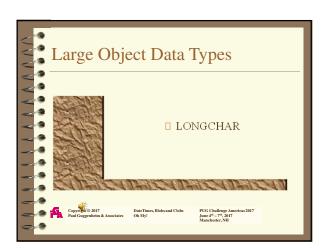

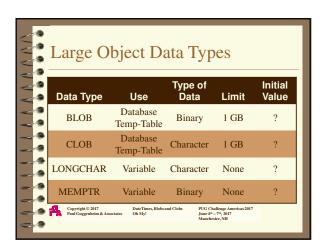

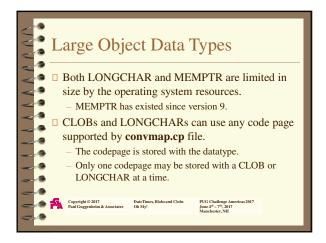

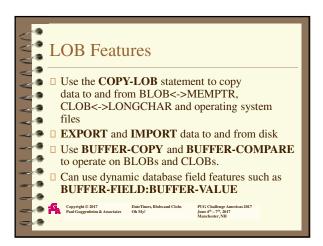

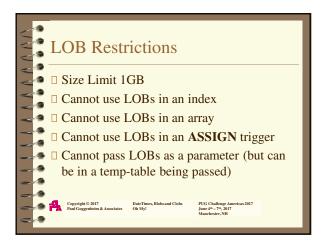

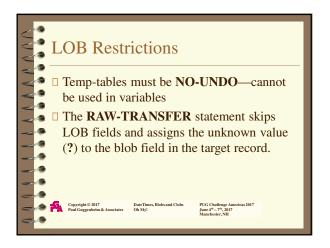

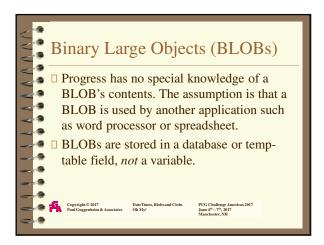

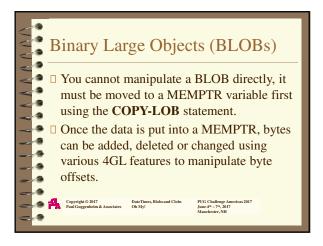

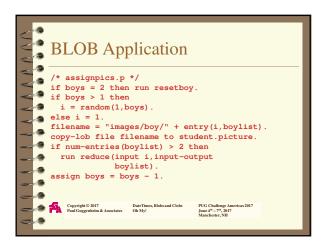

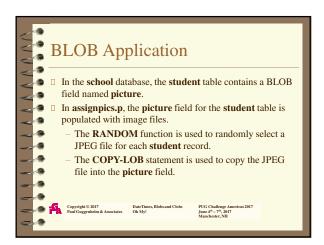

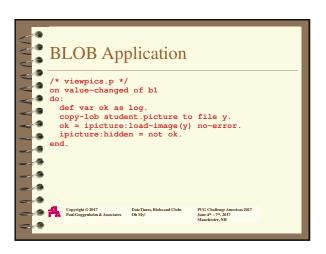

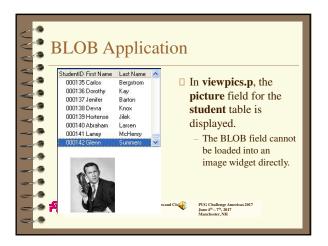

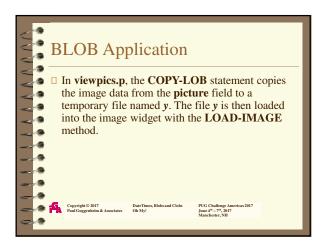

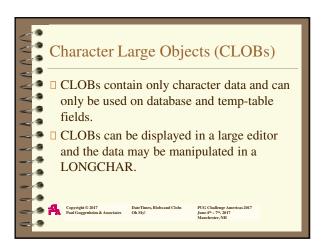

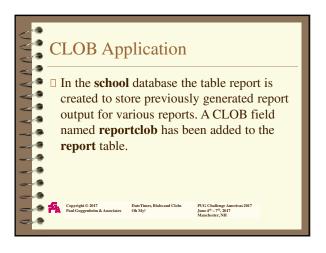

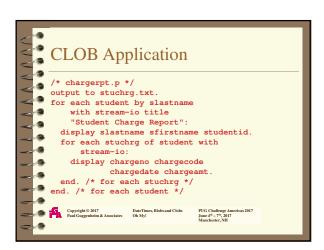

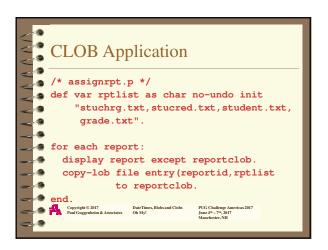

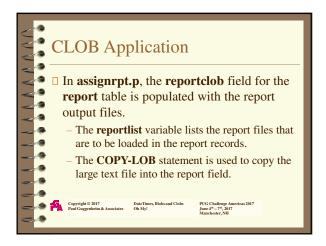

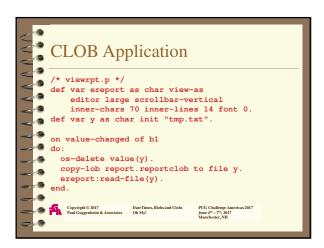

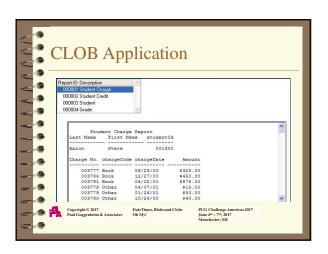

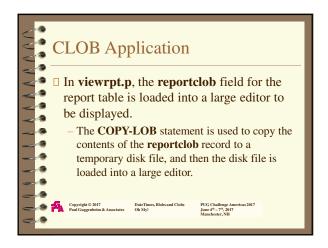

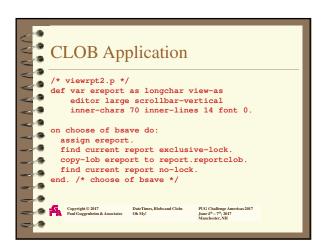

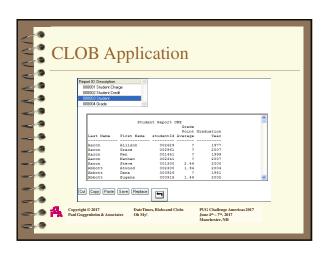

#### **CLOB** Application ☐ In **viewrpt2.p**, the **reportclob** field is copied into the ereport LONGCHAR field which is viewed as a large Editor. This eliminates the step of copying the report data into a temporary operating system The CLOB field can now be modified using the ereport LONGCHAR variable.

The Save button trigger copies the changed data back to the **reportclob** field using the **COPY-LOB** statement.

Copyright © 2017 DateTimes, Blobs and Clobs
Paul Guggenheim & Associates Oh My!

#### **DATETIME and DATETIME-TZ** Data Types

- ■ Progress now offers the DATETIME and the DATETIME-TZ data types in Version 10.
  - It's now no longer necessary to manipulate date and time separately.
  - Time and Attendance applications that have swing shift employees (ones that work over midnight) will benefit with this data type. It is much easier to calculate the time worked when working over midnight using the DATETIME and DATETIME-TZ data types. Previously, algorithms needed to be written to subtract an ending time that was less (before) a start time.

Copyright © 2017 DateTimes, Blobs and Clobs Paul Guggenheim & Associates Oh My!

#### **DATETIME and DATETIME-TZ** Data Types

- □ Both DATETIME and DATETIME-TZ now map directly to data types in other databases.
- □ Unlike the other new data types BLOBs and CLOBs, there are no restrictions on their use and they are treated much like the existing Progress Data Types.
- The DATETIME data type consists of two parts, one a 4GL date and the other a 4GL time. The unit of time is milliseconds from midnight.
  - This data type is useful if the application field is tracking data in a single time zone.

.

9

### DATETIME and DATETIME-TZ Data Types The DATETIME-TZ data type consists of three parts, the 4GL date and time as with the DATETIME, plus an integer representing the time zone offset from Coordinated Universal Time (UTC) in minutes. - Coordinated Universal Time is a high precision atomic time standard. It was formerly known as Greenwich Mean Time (GMT). - Time zones around the world are expressed as positive or negative offsets from UTC. Copyright Country Country (DATE) Copyright Country (DATE) Country (DATE) Countr

# DATETIME and DATETIME-TZ Data Types The 0 UTC time zone is known as Zulu time zone. London, United Kingdom is on the Zulu time zone. The "clock" in Greenwich, England is used as the standard clock for international reference of time in communications, military, aviation, maritime and other activities that cross time zones. For example, in the United States, the Central Time Zone (S) is represented as UTC-06:00 or -360. It is 360 minutes earlier than UTC or GMT. Chaptight © 2017 Pad Gargenheim & Associates PLG Challeng Americas 2017 June 4"- "", 3017 Marchester, NII

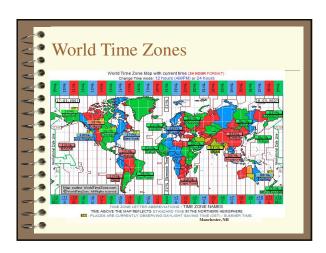

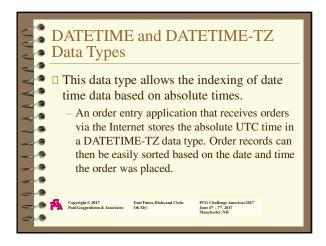

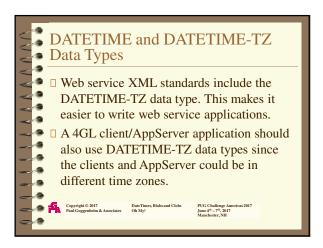

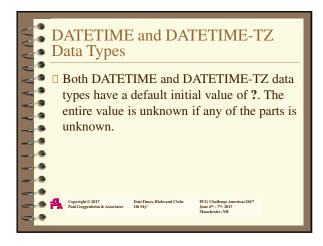

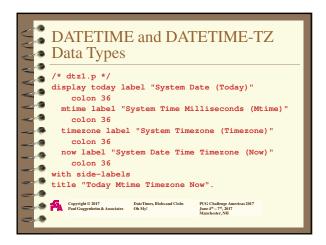

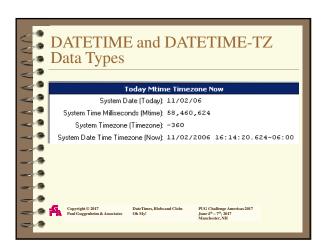

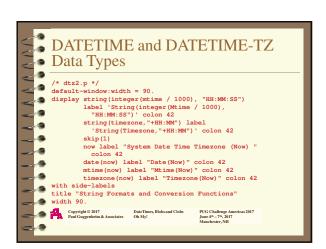

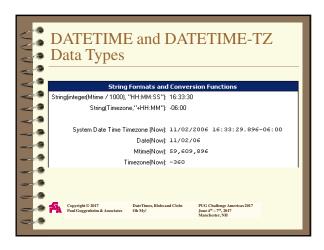

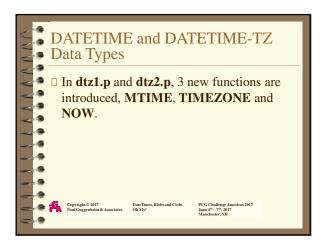

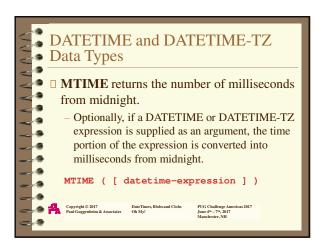

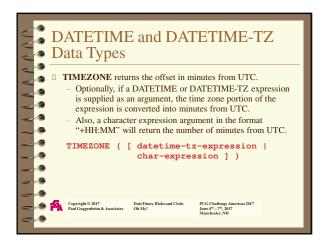

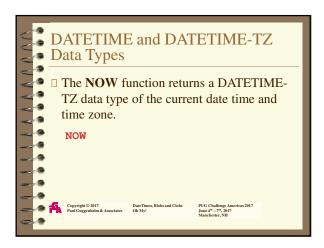

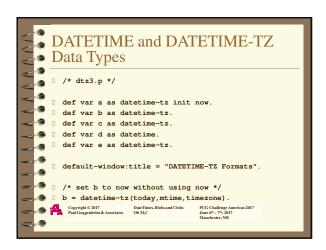

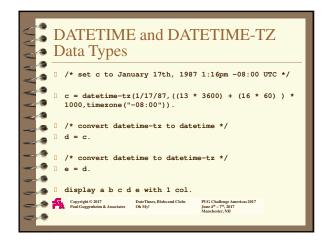

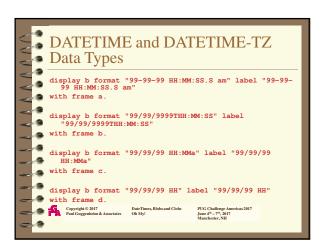

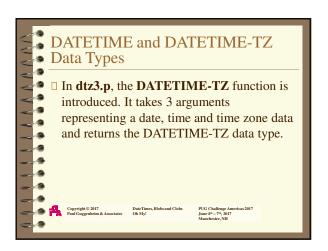

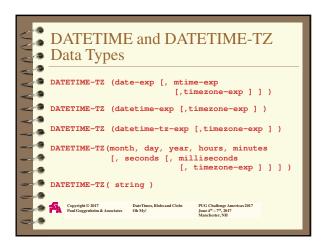

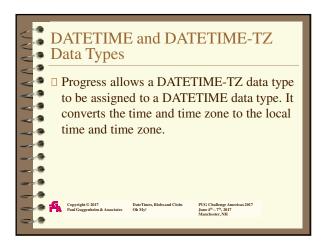

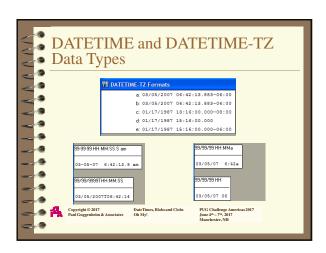

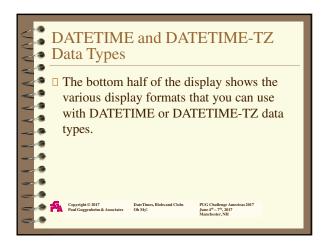

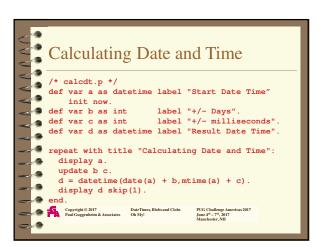

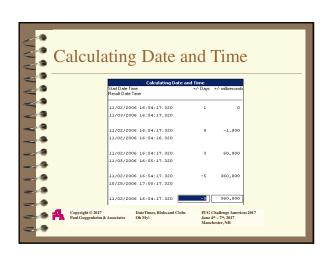

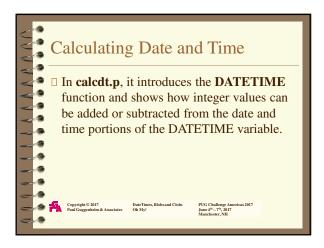

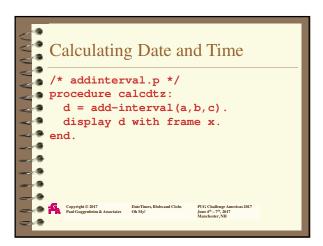

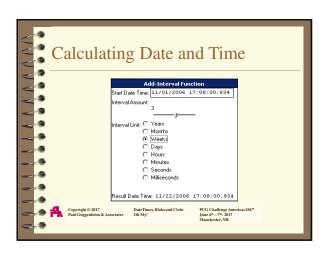

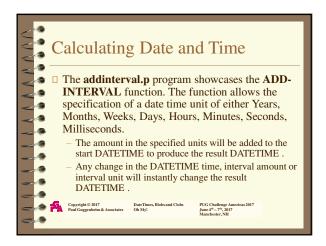

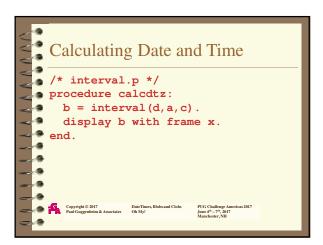

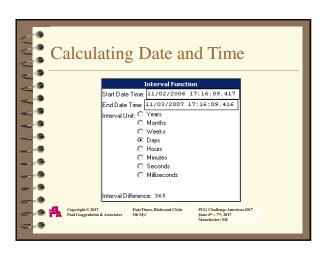

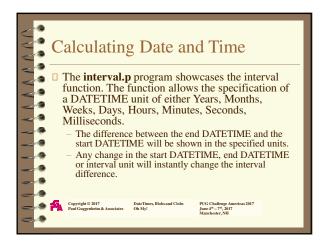

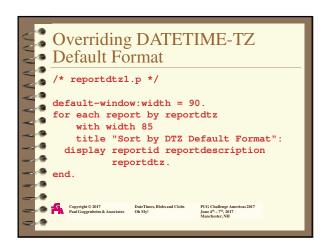

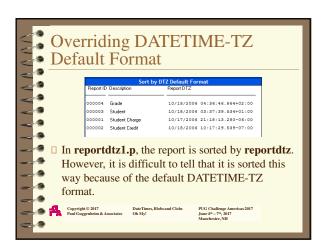

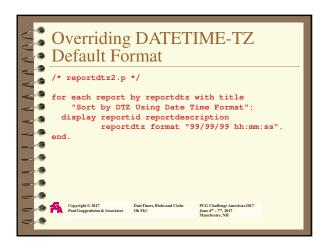

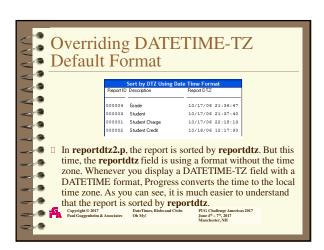

## Displaying DATETIME-TZ Field from Another Timezone When an application has clients located in different time zones, and the time-source is the server, how does the application display the DATETIME-TZ field in the time zone of each client? Progress provides a settable SESSION attribute called the DISPLAY-TIMEZONE attribute. Set the attribute with the number of minutes from UTC. Distributed Club (2) Progression 2017 (2) Institute (2) Institute

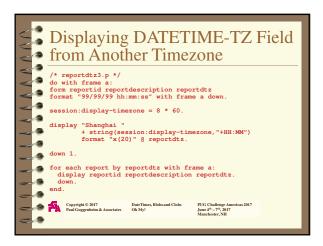

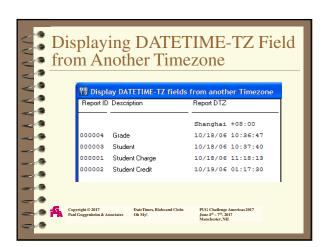

|            | Displaying DATETIME-TZ Field from Another Timezone                                                                                                    |
|------------|----------------------------------------------------------------------------------------------------|
| / 3<br>/ 3 | ☐ In reportdtz3.p, the DISPLAY-TIMEZONE is set to 480 minutes for Shanghai, China, since it is 8 time zones east of UTC.                                                                     |
| 70         | <ul> <li>Second, the DISPLAY-TIMEZONE is set to -480 minutes<br/>for San Francisco, California, since it is 8 time zones west of<br/>UTC.</li> </ul>                                         |
| _ 0        | <ul> <li>Third, the DISPLAY-TIMEZONE is set to -300 minutes for<br/>Chicago, Illinois Daylight Savings Time, since it is 5 time<br/>zones west of UTC.</li> </ul>                            |
| - 0        | <ul> <li>Lastly, the DISPLAY-TIMEZONE is set to -360 minutes for<br/>Chicago Central Standard Time, since it is 6 time zones west<br/>of UTC.</li> </ul>                                     |
| - 3<br>- 3 | Copyright © 2017 DateTimes, Blobs and Clobs PIG Children Americas 2017 June Paul Guggenheim & Associates Oh My! June Pige Children Americas 2017 June Pige Pige Pige Pige Pige Pige Pige Pig |

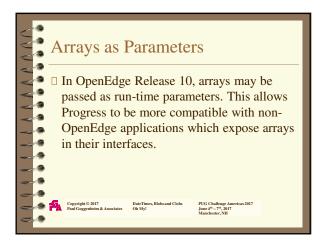

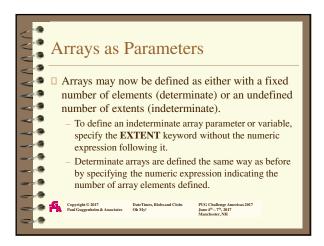

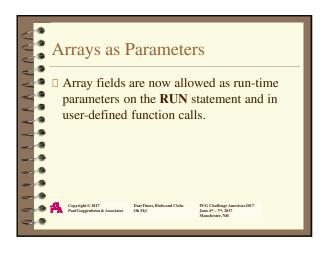

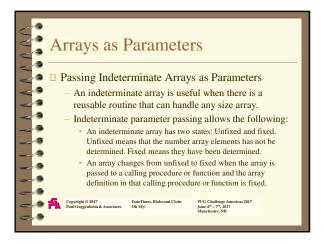

## Arrays as Parameters Passing Indeterminate Arrays as Parameters An indeterminate array is useful when there is a reusable routine that can handle any size array. Indeterminate parameter passing allows the following: Once an array is fixed, the number of elements cannot change and the number of fixed elements must match where it is passed or received from that point on. In OEI1, an array may be changed back to indeterminate by setting the extents to? Pass a fixed or unfixed array to a procedure, function or method where the parameter is an unfixed indeterminate array. Pust Chaptight O. 2017 Pust Chaptight O. 2017 Pust Chaptight O.

## Arrays as Parameters Passing Indeterminate Arrays as Parameters An indeterminate array is useful when there is a reusable routine that can handle any size array. Indeterminate parameter passing allows the following: Pass a fixed array to a procedure, function or method where the parameter is an unfixed indeterminate array or a fixed array or a fixed indeterminate array, However, in the case of a fixed array or a fixed indeterminate array, the number of elements must match. Unfixed indeterminate arrays cannot be passed into procedure, functions, and methods whose corresponding parameter is a fixed array. Pact Challenge American 2017 Deat Times, Blode and Clobs On My! Pass Challenge American 2017 Manchester, NII Manchester, NII Manchester, NII

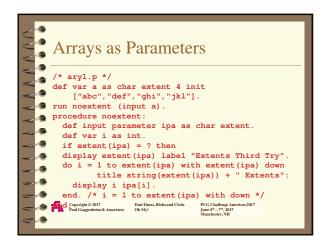

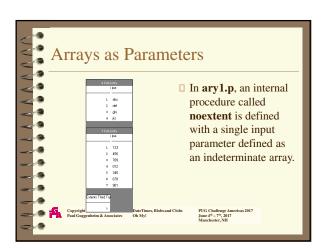

# Arrays as Parameters Noextent is called 3 times with 3 different array variables. The first one is fixed at 4 elements, the second is fixed at 7 elements and the third is an unfixed indeterminate array. The extent function returns the number of elements defined for an array. For an unfixed indeterminate array the number of extents is ?. Copyright © 2017 Paul Guggenheim & Associates Date Times, Blobs and Clobs On My: PUG Challeng Americas 2017 Jane 49 – 79, 2017 Marcheter, NH Marcheter, NH

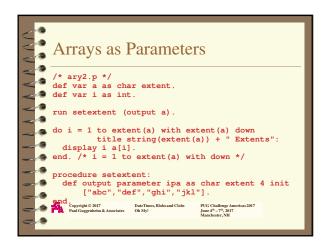

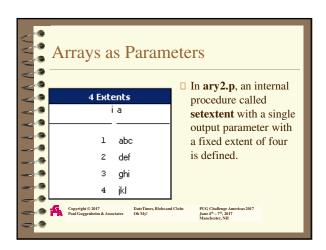

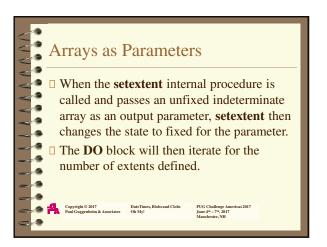

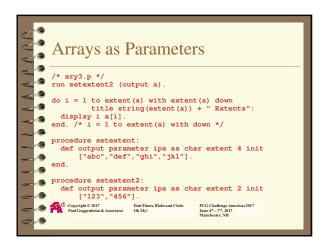

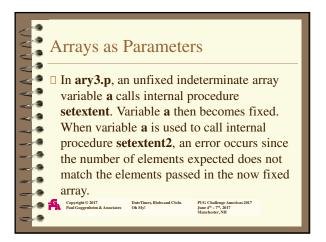

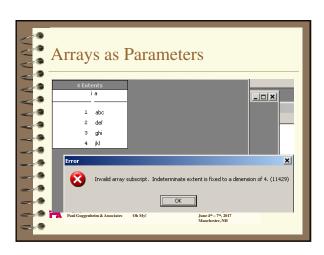

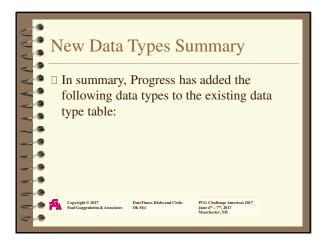

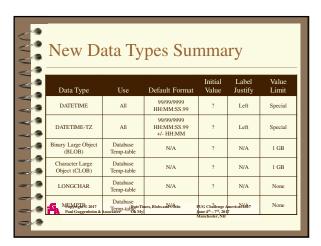

| New Data Types Summary  □ These new data types make it easier to handle and store data from other applications in the case of BLOBs and CLOBs. □ The DATETIME and DATETIME-TZ data types make it more convenient to write global applications where users are connecting to the database from different time zones. □ In addition, time sensitive applications are easier to write.  Copyright © 2017 Pool Continge, harden 2017 Manchenter, NIII  Proc Challeng, harden 2017 Manchenter, NIII  Proc Challeng, harden 2017 Manchenter, NIII                                                                                                    |                                         |                                                                                                    |
|----------------------------------------------------------------------------------------------------|-----------------------------------------|----------------------------------------------------------------------------------------------------|
| store data from other applications in the case of BLOBs and CLOBs.  The DATETIME and DATETIME-TZ data types make it more convenient to write global applications where users are connecting to the database from different time zones.  In addition, time sensitive applications are easier to write.  Copyright © 2017  Date Times, Bloba and Clobs  Oh Ny:  On (Challing, America 2017)  Date Times, Bloba and Clobs  Oh (Ny:  On (Challing, America 2017)  Date Times, Bloba and Clobs  On (Ny:  On (Ny:  On (N |                                         | New Data Types Summary                                                                                                    |
|                                                                                                    | 7 0 0 0 0 0 0 0 0 0 0 0 0 0 0 0 0 0 0 0 | store data from other applications in the case of BLOBs and CLOBs.  The DATETIME and DATETIME-TZ data types make it more convenient to write global applications where users are connecting to the database from different time zones.  In addition, time sensitive applications are easier to write.  Date: Build Compression & Date: Build Date: Build Date: Bui |